Adjunto algunas capturas del cuaderno SENECA que he podido crear y llevar a cabo durante la segunda evaluación.

## ACTIVIDADES EVALUABLES

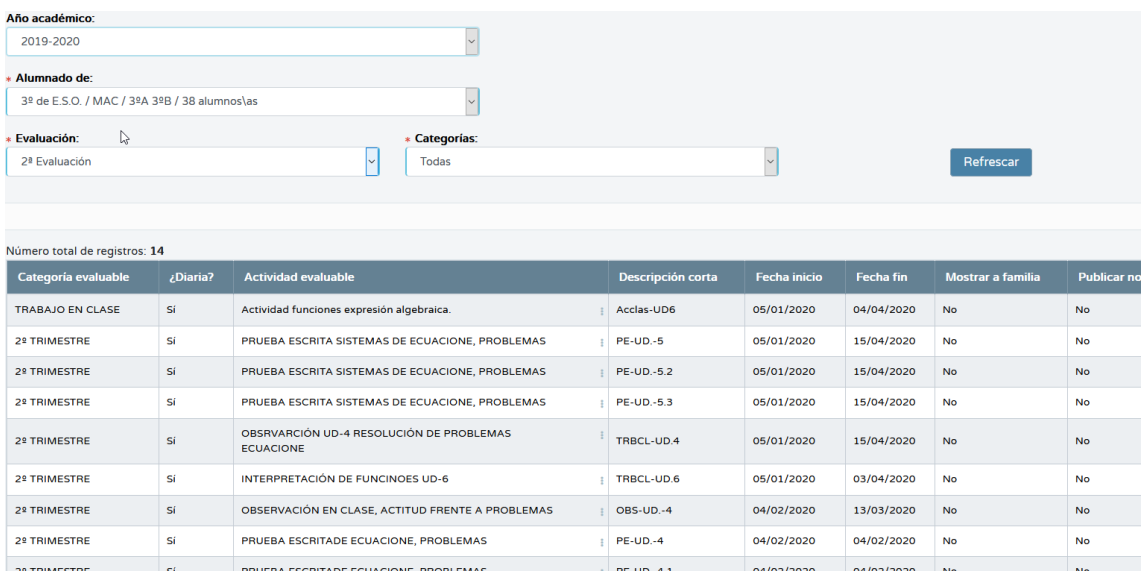

## ASIGNACIÓN DE CRITERIOS A ACTIVIDADES EVALUABLES

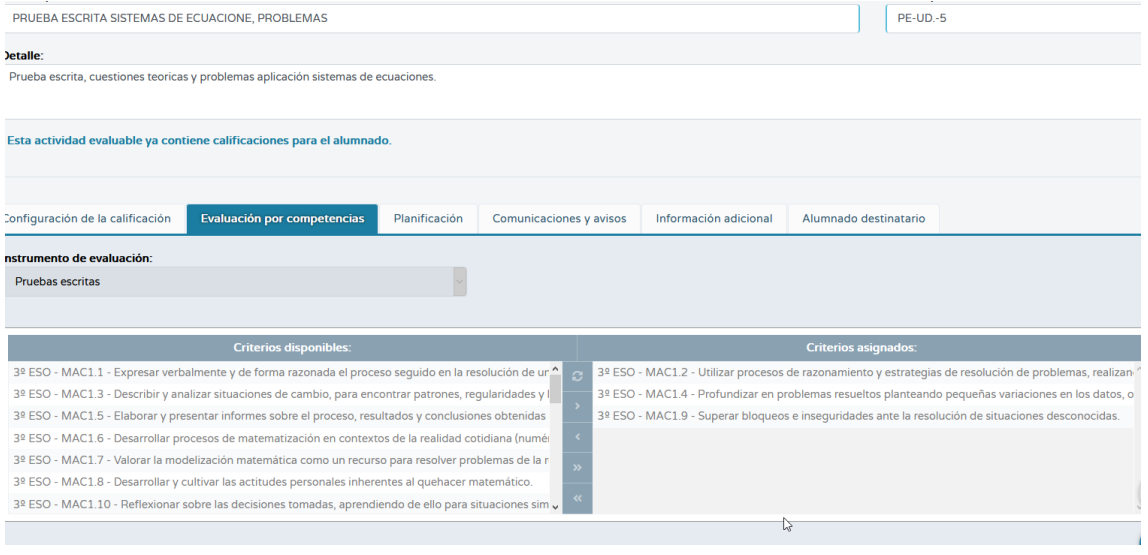

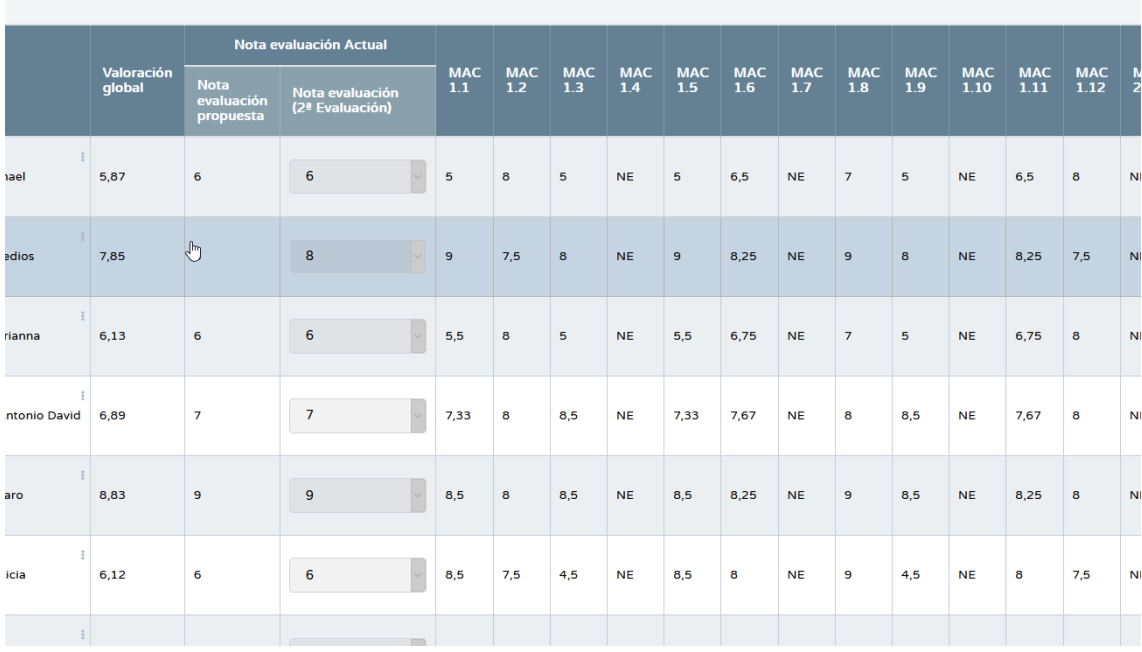

## VISIÓN GLOBAL DE CRITERIOS POR ÁREA O MATERIAS